#### **High frequency inverter external communication protocol**

**1. Definition of communication interface**

The esternal communication adopts UART communication, and the communication settings are bout dist 2400kpc, 8 data bits, 1 stop bit, no partly chock, no fore content and bot about the barbacket and the communication<br>method

#### **2. Communication frame definition (frame structure)**

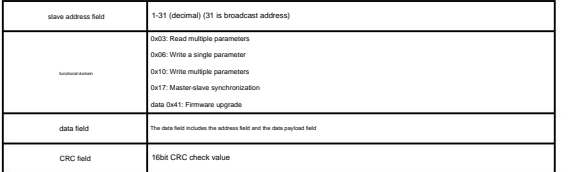

**2.1. Communication frame command and frame description**

CRC check range is frame address~CRC field (excluding CRC field).

#### 2.1.1, 0x03 read multiple registers

The function code (command) is used to receive the contents of a continuous block in the regular. The request protocol data unit specifies the starting register states and the number of registers. In the corresponding regi

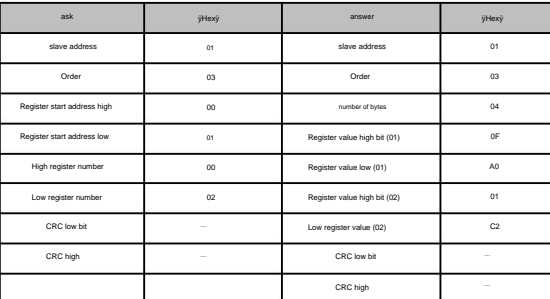

### 2.1.2, 0x06 write a single register

This fanction code (command) is used to write a holding register in the slave device. The request specifies the address of the register to be witten. The normal response is the reply to the request, and then nontra the red

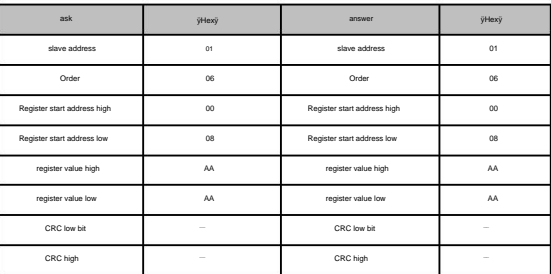

#### 2.1.3, 0x10 write multiple registers

This function code (command) is used to write a segment (sequence) of continuous address values into registers. The value to be written is the requirement specified in the data field. The data is a two-byte number register

Return the function code, start address and register write<br>quantity. For example, the data written to register 0x0001 address is data 0x1194, and the data written to register 0x0002 address is 0x01CC.

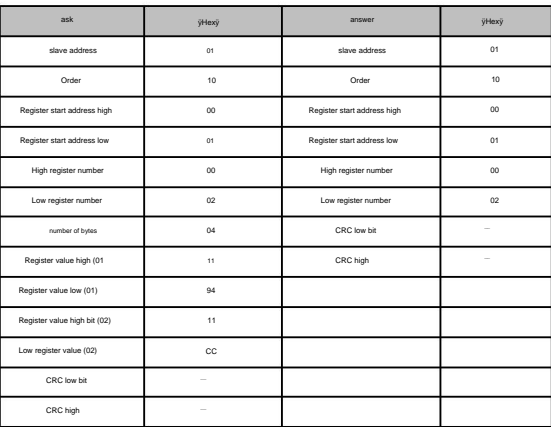

**3. Data register definition**

#### **3.1, Information Data register definition**

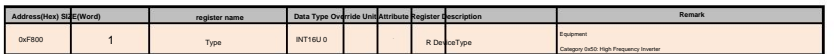

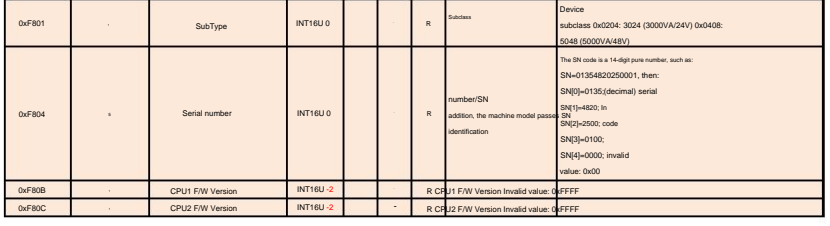

# **3.2, Realtime Data register definition**

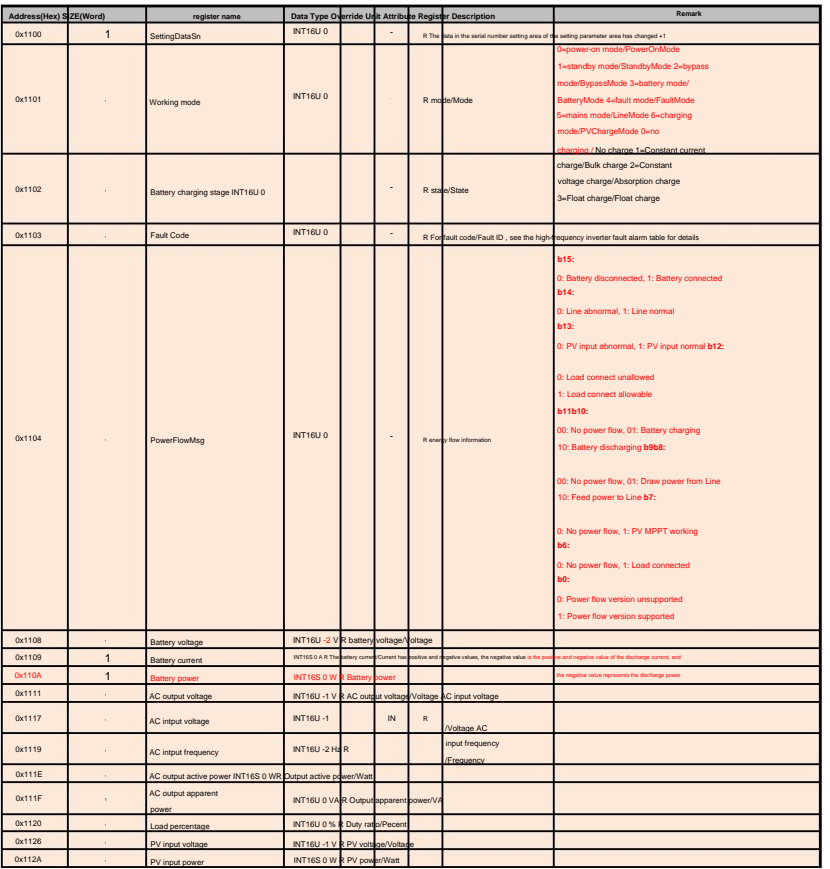

## **3.3, Setting Data register definition**

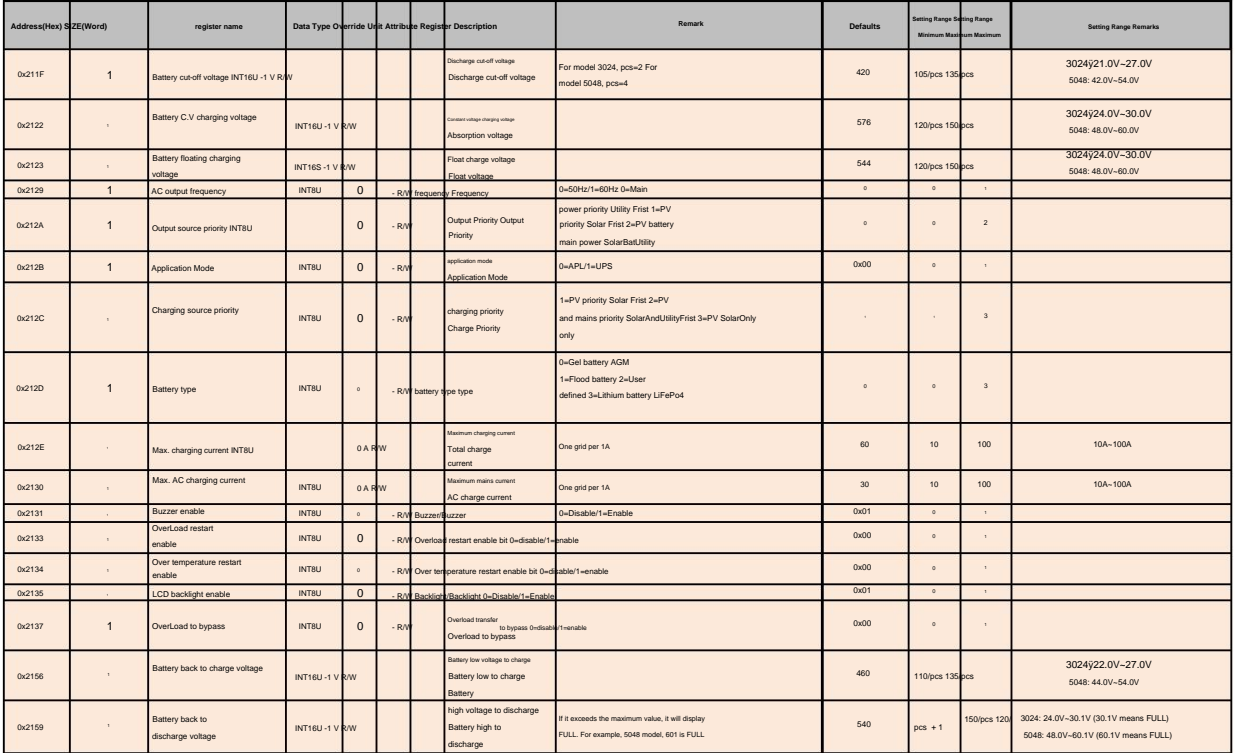